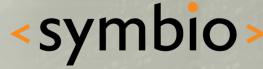

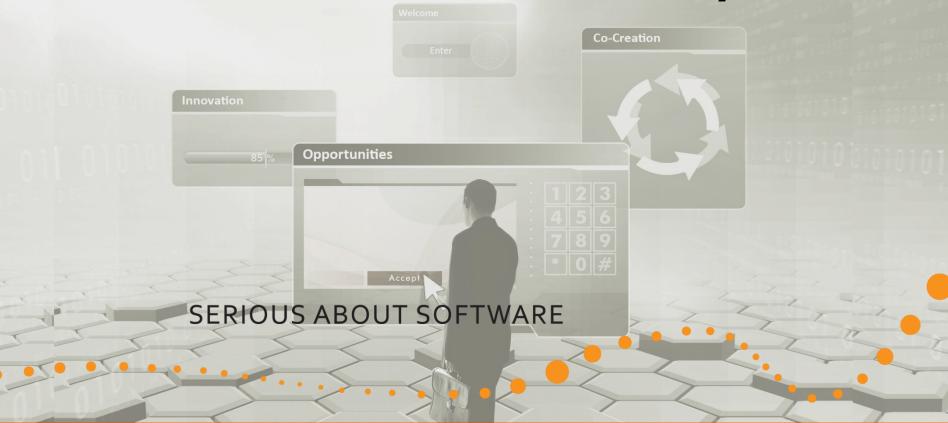

### Qt Quick – Overview and basic GUI

Timo Strömmer, Feb 4, 2011

### Contents

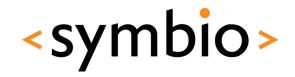

- Qt Quick overview
  - SDK installation notes
  - What is Qt Quick
  - Qt modules overview
- Programming with QML
  - Basic concepts
  - Structuring QML programs
  - Basic GUI elements and layouts
  - Mouse and keyboard interaction

### Disclaimer

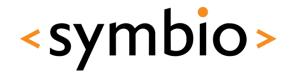

3

- Based on a 4-day course at Haaga-Helia
  - <u>http://terokarvinen.com/courses/mobile-linux-</u> <u>development-with-qt</u>
- Original slides and examples available at
  - <u>http://terokarvinen.com/oldsite/otherauthors/qt</u> /2011/?C=M;O=D

• • `

## **QT QUICK OVERVIEW**

. •

Qt SDK installation

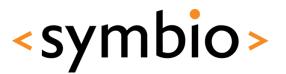

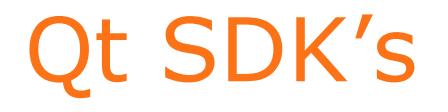

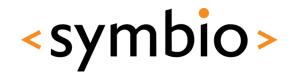

5

- Latest Qt SDK tech preview
  - <u>http://www.forum.nokia.com/info/sw.nokia.com</u>
     <u>/id/da8df288-e615-443d-be5c-</u>
     <u>00c8a72435f8/Qt\_SDK.html</u>
- "Old" stuff:
  - <u>http://qt.nokia.com/downloads/downloads</u>
    - Latest Qt meant for desktop
  - <u>http://www.forum.nokia.com/Develop/Qt/</u>

Meant for mobile devices

### Installation checks

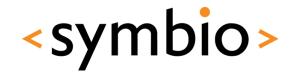

6

- Help / About plugins
  - Tech preview should have *QmlDesigner* enabled

| Name                                  | Load     | Version         | Vendor            | *        |
|---------------------------------------|----------|-----------------|-------------------|----------|
| ✓ Find                                | 1        | 2.0.95 (2.0.95) | Nokia Corporation |          |
| <ul> <li>Help</li> </ul>              | 1        | 2.0.95 (2.0.95) | Nokia Corporation |          |
| <ul> <li>ImageViewer</li> </ul>       | 1        | 2.0.95 (2.0.95) | Nokia Corporation |          |
| ✓ Locator                             | 1        | 2.0.95 (2.0.95) | Nokia Corporation |          |
| <ul> <li>ProjectExplorer</li> </ul>   | <b>V</b> | 2.0.95 (2.0.95) | Nokia Corporation |          |
| <ul> <li>ResourceEditor</li> </ul>    | 1        | 2.0.95 (2.0.95) | Nokia Corporation |          |
| <ul> <li>TextEditor</li> </ul>        | 1        | 2.0.95 (2.0.95) | Nokia Corporation |          |
| <ul> <li>UpdateInfo</li> </ul>        | 1        | 2.0.95 (2.0.95) | Nokia Corporation |          |
| <ul> <li>Welcome</li> </ul>           | 1        | 2.0.95 (2.0.95) | Nokia Corporation |          |
| 🔺 🗸 Qt Quick                          | 1        |                 |                   |          |
| <ul> <li>QmlDesigner</li> </ul>       | 1        | 2.0.95 (2.0.95) | Nokia Corporation | E        |
| <ul> <li>QmIJSEditor</li> </ul>       | 1        | 2.0.95 (2.0.95) | Nokia Corporation |          |
| <ul> <li>QmIJSInspector</li> </ul>    | 1        | 2.0.92 (2.0.95) | Nokia Corporation |          |
| <ul> <li>QmlProjectManager</li> </ul> | 1        | 2.0.95 (2.0.95) | Nokia Corporation |          |
| Utilities                             |          |                 |                   |          |
| <ul> <li>CodePaster</li> </ul>        | 1        | 2.0.95 (2.0.95) | Nokia Corporation |          |
| <ul> <li>FakeVim</li> </ul>           | 1        | 2.0.95 (2.0.95) | Nokia Corporation |          |
| <ul> <li>HelloWorld</li> </ul>        |          | 2.0.95 (2.0.95) | Nokia Corporation |          |
| <ul> <li>TaskList</li> </ul>          | 1        | 2.0.95 (2.0.95) | Nokia Corporation | <b>T</b> |

### Installation checks

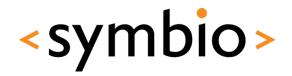

- Tools / Options and Qt4
  - Careful with *Qt in PATH* (4.6.x won't work)

| Qt Vers    | ions S60       | SDKs                                                                                                    |                                      |                 |         |  |
|------------|----------------|----------------------------------------------------------------------------------------------------|--------------------------------------|-----------------|---------|--|
| Quicis     | 300            | 30%3                                                                                                    |                                      |                 |         |  |
| Name       | 2              |                                                                                                    | qmake Location                       | Debugging Helpe | r 🕂     |  |
| ⊿ Au       | uto-detected   |                                                                                                    |                                      |                 |         |  |
|            | Qt in PATH     |                                                                                                    | <not found=""></not>                 |                 |         |  |
| M          | Remote Co      | ompiler                                                                                                    | c:\qt\qtsdktp11\symbian\sdks\symbi   |                 |         |  |
| <b>*</b> M |                | mantle PR1 3 Devices (Ot SDK)                                                                                                    | ) c:\qt\qtsdktp11\maemo\4.6.2\target | ×               |         |  |
|            |                | ktop - MinGW 4.4 (Qt SDK)                                                                                                    | c:\qt\qtsdktp11\desktop\qt\4.7.1\mi  |                 |         |  |
|            |                | Qt for MinGW 4.4 (Qt SDK)                                                                                                    | c:\qt\qtsdktp11\simulator\qt\mingw   |                 |         |  |
|            |                | r Symbian^1 (Qt SDK)                                                                                                    | c:\qt\qtsdktp11\symbian\sdks\symbi   |                 |         |  |
|            | Qt 4.7.1 fo    | r Symbian^3 (Qt SDK)                                                                                                    | c:\qt\qtsdktp11\symbian\sdks\symbi   |                 |         |  |
|            |                |                                                                                                    |                                      |                 |         |  |
|            |                |                                                                                                    |                                      |                 |         |  |
|            |                |                                                                                                    |                                      |                 |         |  |
|            |                |                                                                                                    |                                      |                 |         |  |
| Version    | name:          | Qt for Desktop - MinGW 4.4 (Qi                                                                                                    | t SDK)                               |                 |         |  |
| qmake l    | ocation:       | c:\qt\qtsdktp11\desktop\qt\4.7                                                                                                    | 1\mingw\bin\qmake.exe                |                 | Browse  |  |
| MinGW      | directory:     | C:\Qt\QtSDKTP11\mingw                                                                                                    |                                      |                 | Browse  |  |
| Debugg     | ing helpers:   | <ul> <li>Image: A set of the set of the</li></ul> |                                      | Show Log        | Rebuild |  |
| Found (    | Qt version 4.3 | 7.1, using mkspec win32-g++ (D                                                                                                    | esktop)                              |                 |         |  |
|            |                |                                                                                                    | ОК                                   | Cancel          | Apply   |  |
|            |                |                                                                                                    |                                      |                 |         |  |
|            |                |                                                                                                    |                                      |                 |         |  |

### N900 environment setup

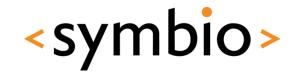

- N900 guide at:
  - <u>http://wiki.forum.nokia.com/index.php/Set\_up\_</u>
     <u>Qt\_for\_Maemo\_Environment</u>
- N900 has older Qt version
  - Use "import Qt 4.7" in QML applications for now

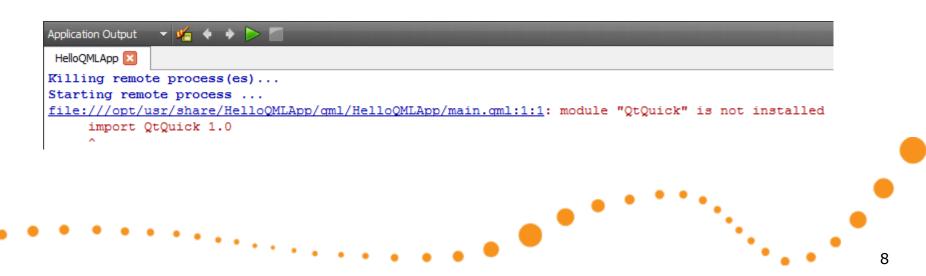

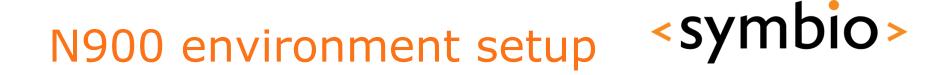

• Tools / Options and Projects / Maemo Device Configurations

|                 | Projects                                                                                                    |   |
|-----------------|----------------------------------------------------------------------------------------------------|---|
| Environment     | General CMake Maemo Device Configurations Remote Compiler                                                                       |   |
| Text Editor     | Configuration: N900                                                                                                    |   |
| FakeVim         | Name N900                                                                                                    |   |
| Locator         | Device type:   Remote device  Maemo emulator  Test                                                                              |   |
| Help            | Authentication type:     Password     Image: Key     Generate SSH Key       Host name:     192, 168.2, 15     Deploy Public Key |   |
| C++             | SSH port: 22 🐳                                                                                                    |   |
| Projects        | Free ports: 10000-10100                                                                                                    |   |
| Qt4             | Connection timeout: 30s                                                                                                    |   |
| Debugger        | Username: developer Password: ••••• Show password                                                                               |   |
| 🕻 Designer      | Private key file: C:\Users\timo.strommer\.ssh\id_rsa Browse                                                                     |   |
| Qt Quick        |                                                                                                    |   |
| Version Control |                                                                                                    |   |
| Code Pasting    |                                                                                                    |   |
|                 | OK Cancel Apply                                                                                                    |   |
|                 |                                                                                                    | _ |

### **Qt Simulator**

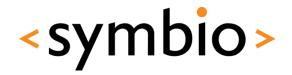

 Simulator target can be used to test N900 or Symbian projects without real device

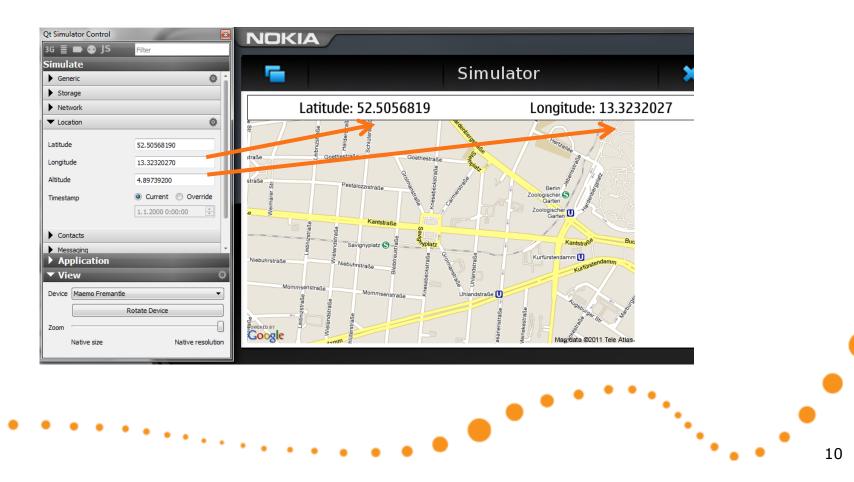

# QT QUICK OVERVIEW

What is Qt Quick

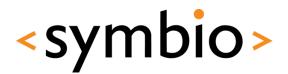

### What is Qt Quick

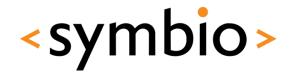

12

- QML a language for UI design and development
- Qt declarative Module for integrating QML and Qt C++ libraries
- *Qt Creator tools* Complete development environment

• Design, code, package, deploy

### **QML** overview

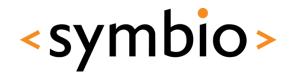

- JavaScript-based declaractive language
  - Expressed as *bindings* between *properties* that are *structured* into *object tree*

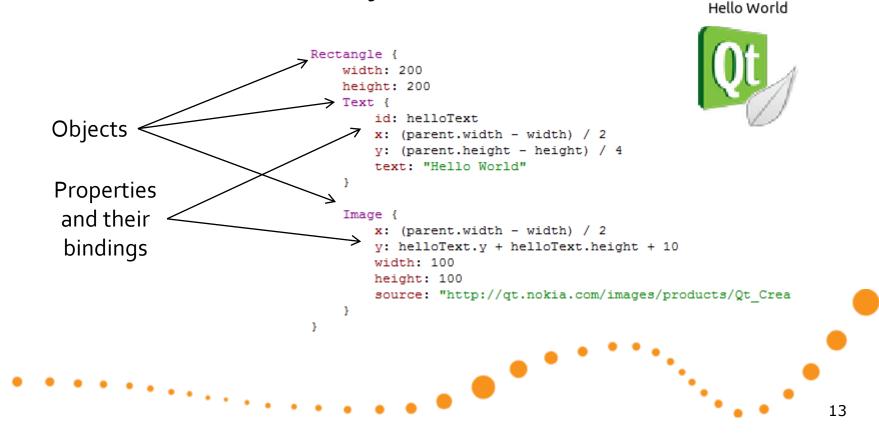

### **QML** overview

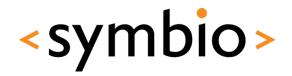

Contrast with an *imperative language*

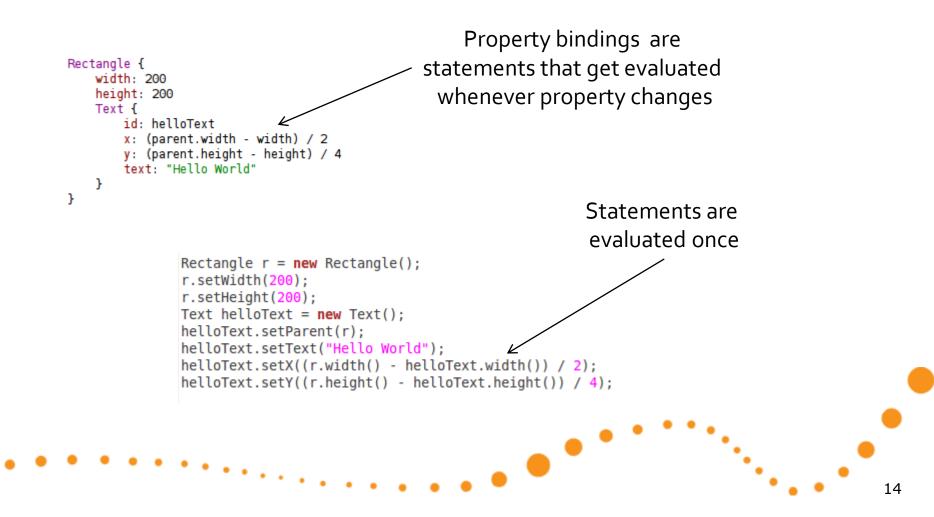

### **Qt** Declarative

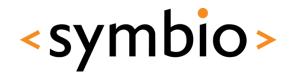

- Declarative module is a C++ framework for gluing QML and C++ code together
  - Integrating QML "scripts" into C++ application
  - Integrating C++ plug-in's into QML application
- Still lacking some basics
  - First official version with Qt4.7 (2010/09/21)
  - GUI component project in development
    - Buttons, dialogs etc.

### **Qt** Creator

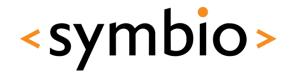

- Qt Creator integrates C++ and QML development into single IDE
  - Designers for visual editing
    - QML designer
    - Widget UI designer
  - QML and C++ code editors
  - Same code can be run at desktop or device

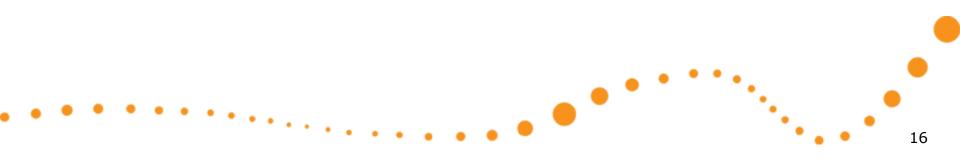

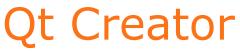

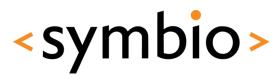

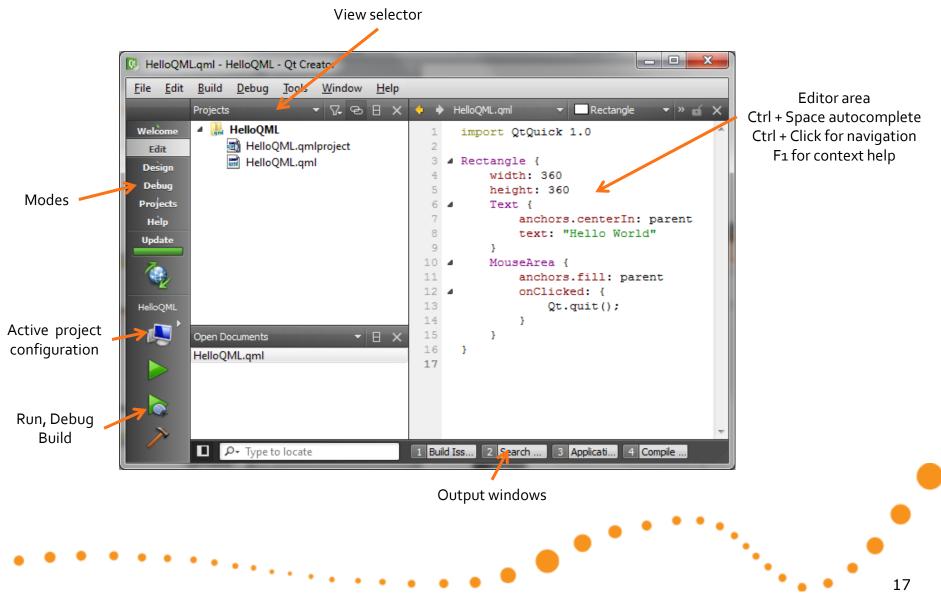

### QML designer

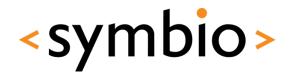

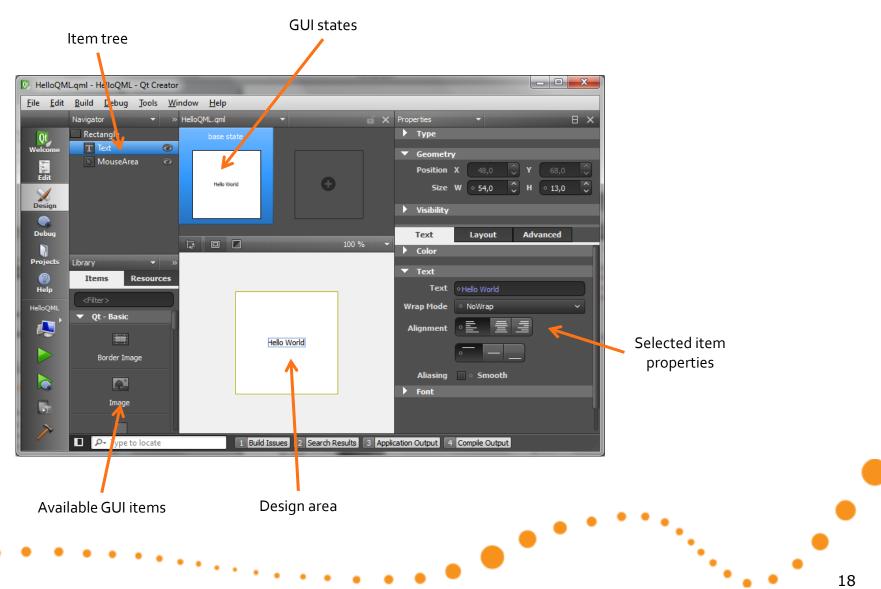

### Widget UI designer

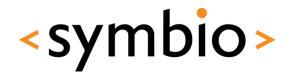

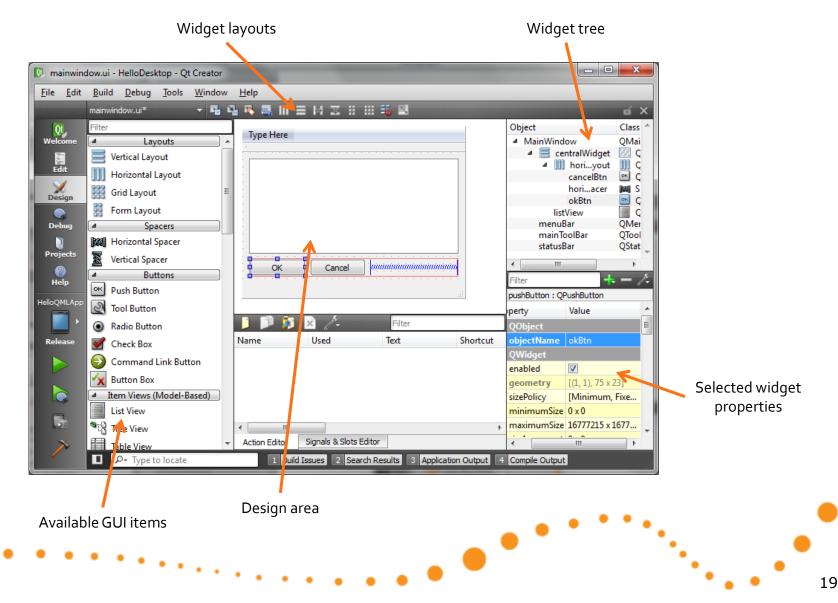

### Qt Quick projects

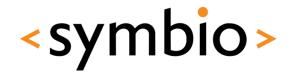

- Qt Quick UI
  - Just QML, no deployment options
    - See also <u>http://qml.haltu.fi/</u>
- Qt Quick Application
  - QML packaged into C++ application
  - Deployment to device from QtCreator
- QML extension plug-in
  - C++ library loaded by QML runtime

## 21

### **QT QUICK OVERVIEW**

Qt modules

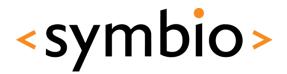

### **Modularization project**

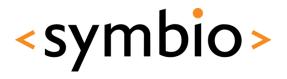

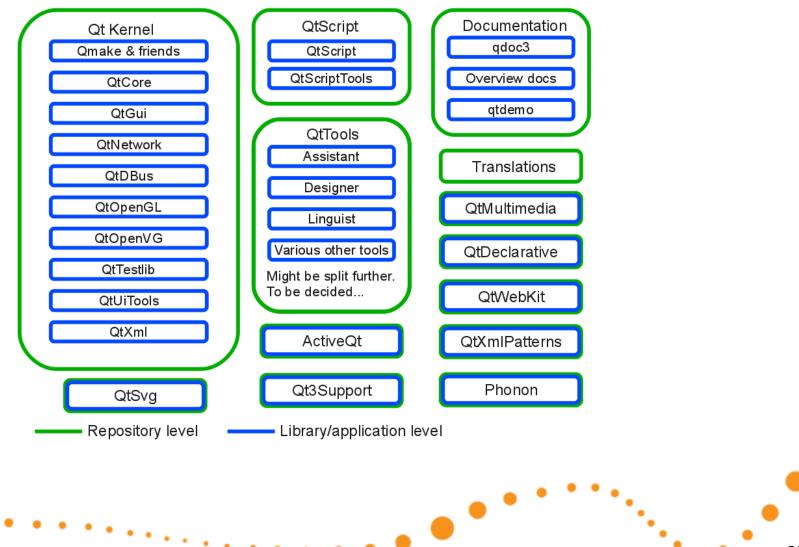

### Mobile development

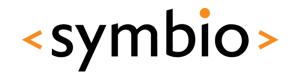

- Qt Mobility API's
  - Device peripherals and frameworks
  - Latest release 1.1 (also tech preview 1.2):
    - <u>http://qt.nokia.com/products/qt-addons/mobility/</u>
    - Symbian .sis packages available for download
    - N900 package can be installed from repository
      - *libqtm-...* packages with *apt-get install*
    - Works in Qt Simulator on PC
  - QML integration in progress

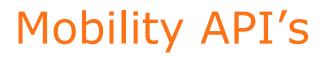

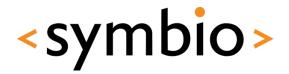

|                                | S60 5th<br>Edition | Symbian | Maemo 5 | Harmattan | Windows<br>XP/Vista | Linux | Mac OS X |
|--------------------------------|--------------------|---------|---------|-----------|---------------------|-------|----------|
| Service Framework (in-process) |                    |         |         |           |                     |       |          |
| Messaging                      |                    |         |         |           |                     |       |          |
| Bearer Management              |                    |         |         |           |                     |       |          |
| Publish and Subscribe          |                    |         |         |           |                     |       |          |
| Contacts                       |                    |         |         |           |                     |       |          |
| Location                       |                    |         |         |           |                     |       |          |
| Multimedia                     |                    |         |         |           |                     |       |          |
| System Information             |                    |         |         |           |                     |       |          |
| Sensors                        |                    |         |         |           |                     |       |          |
| Versit(vCard)                  |                    |         |         |           |                     |       |          |
| Versit(Organizer)              |                    |         |         |           |                     |       |          |
| Camera                         |                    |         |         |           |                     |       |          |
| Service Framework(OOP)         |                    |         |         |           |                     |       |          |
| Organizer                      |                    |         |         |           |                     |       |          |
| Landmarks                      |                    |         |         |           |                     |       |          |
| Document Gallery               | *)                 |         |         |           |                     |       |          |
| Maps/Navigation                |                    |         |         |           |                     |       |          |
| Feedback                       |                    |         |         |           |                     |       |          |

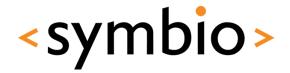

### **Basic concepts**

### **QML PROGRAMMING**

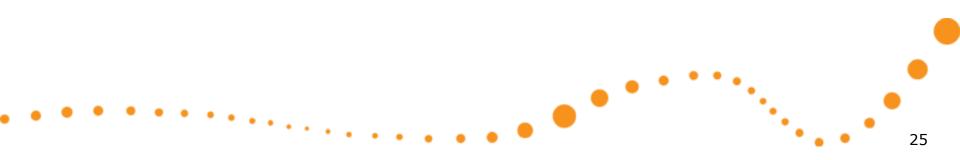

### QML syntax

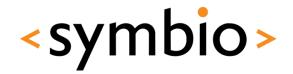

- Based on ECMA-262 specification
  - Operating environment differs from the usual web browser
    - DOM vs. QtDeclarative
  - Supports v5 features (notably JSON)
- Declarative concepts added on top
  - Quite a lot can be done without any "scriptiness"

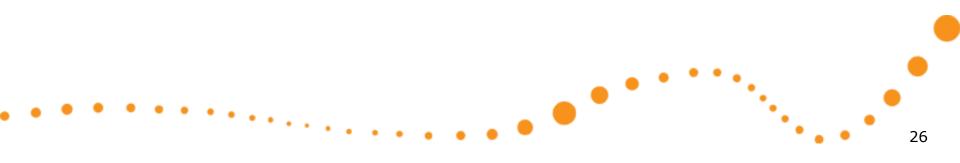

### Components

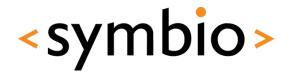

- A QML document (*.qml* file) describes the structure of one *Component*
  - Component name is file name
    - Name follows camel-case conventions
  - Components have inheritance hierarchy

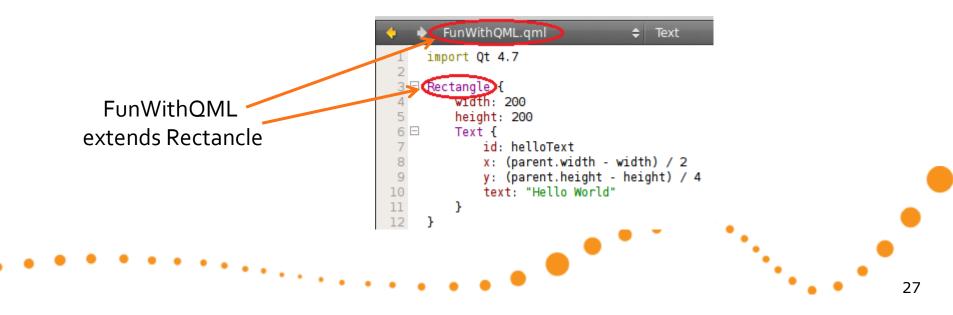

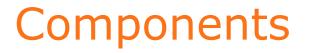

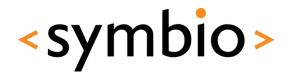

 An *instance* of a component is created when the program is run

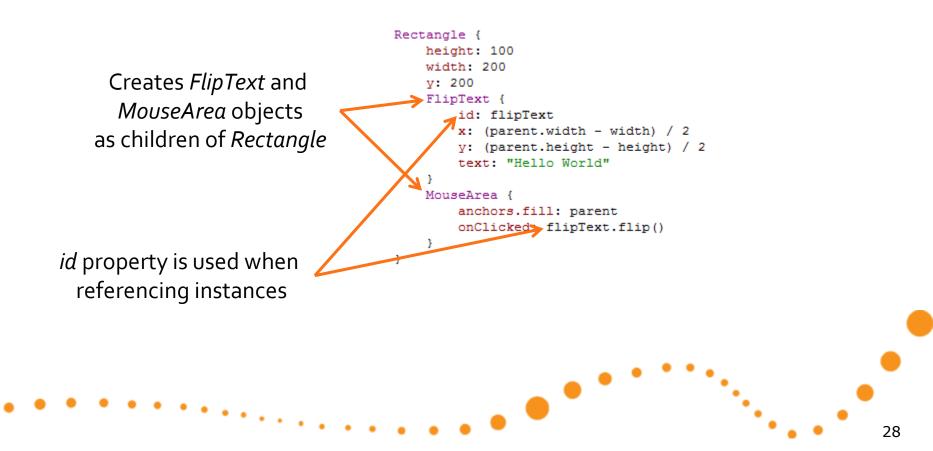

### Components

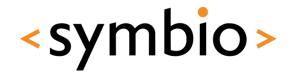

- Internals of component are not automatically visible to other components
- Component's API is defined via properties, functions and signals:
  - *Property* expression that evaluates to a value
  - *Function* called to perform something
  - *Signal* callback from the component

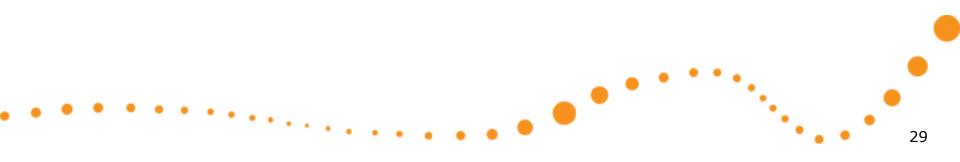

### Object tree

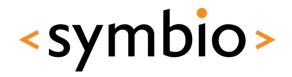

- QML program is run in QML engine
  - *QDeclarativeEngine* class at C++ side

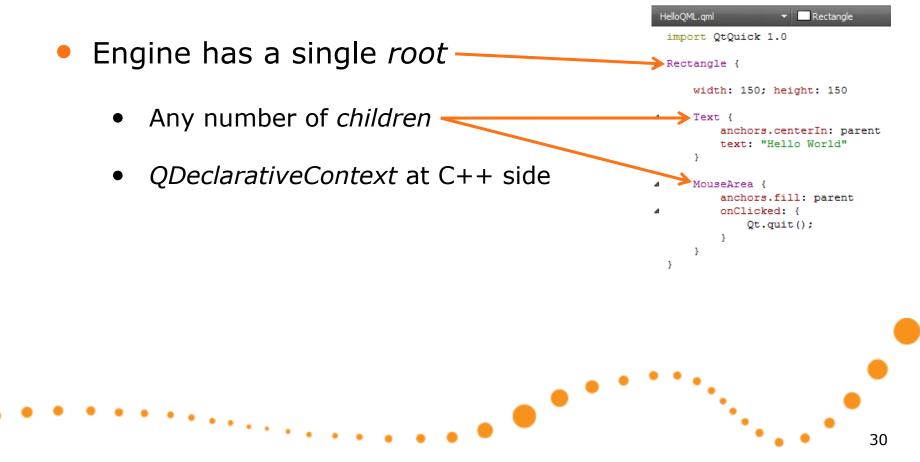

### **Properties**

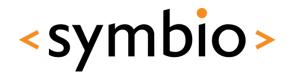

- Properties can be referenced by name
  - Always starts with lower-case letter
- A property expression that references another property establishes a *binding*

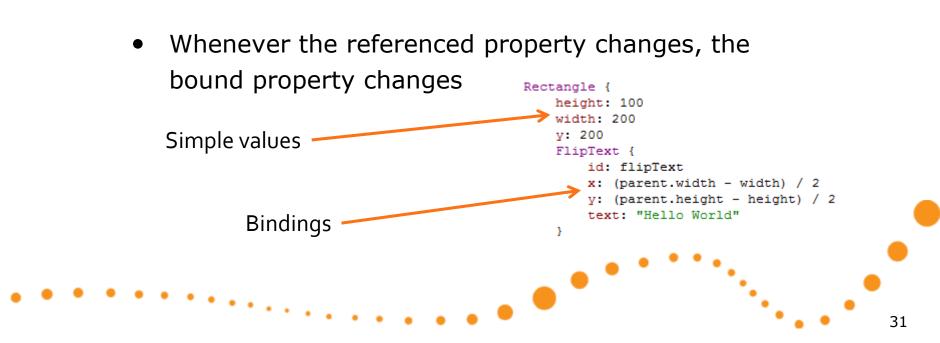

### **Properties**

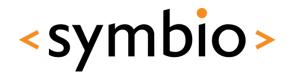

- The basics of properties:
  - *id* is used to reference an object
  - *parent* references the parent object
  - *default* property can be used without a name

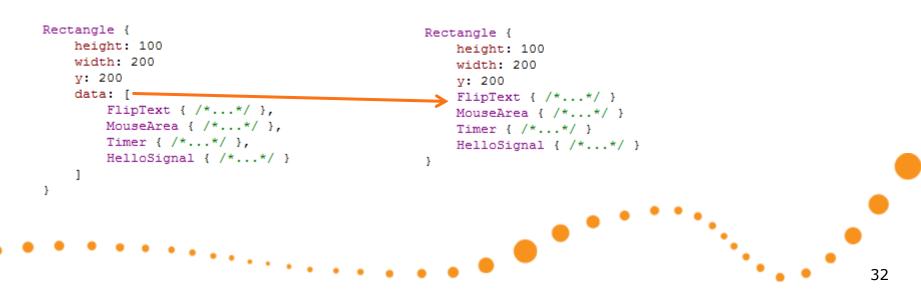

• *data* list is default property of items (like *Rectangle*)

#### 33

 Public properties are specified with property syntax

- Value properties, for example:
  - int, bool, real, string
  - point, rect, size
  - time, date
- variant for generic data
  - Including JavaScript objects

http://doc.gt.nokia.com/4.7-snapshot/gdeclarativebasictypes.html

Rectangle {

}

```
property int helloValue: 10
width: 200
height: 200
Text {
    id: hello
    x: (parent.width - width) / 2
    y: (parent.height - height) / 2
    text: "Hello World"
}
```

property alias text: hello.text

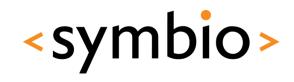

### Properties

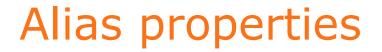

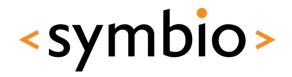

 Property alias exposes an internal property to public API of component

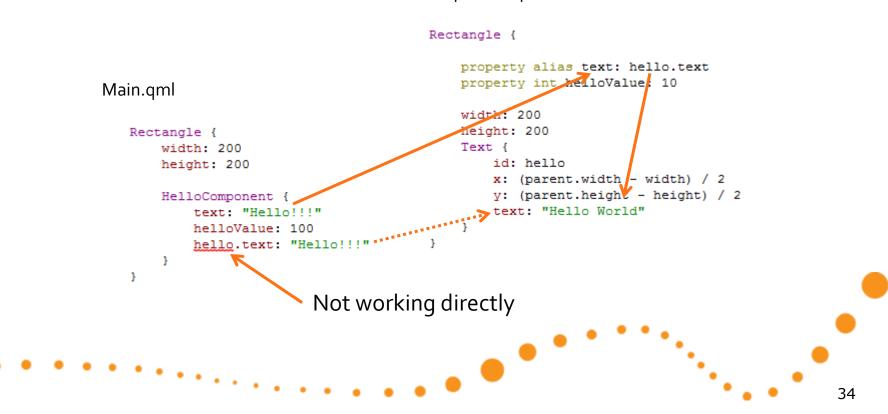

HelloComponent.qml

### **Properties**

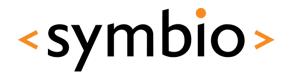

- Properties can be *grouped* or *attached* 
  - Both are referenced with '.' notation
  - Grouping and attaching is done on C++ side, not within QML

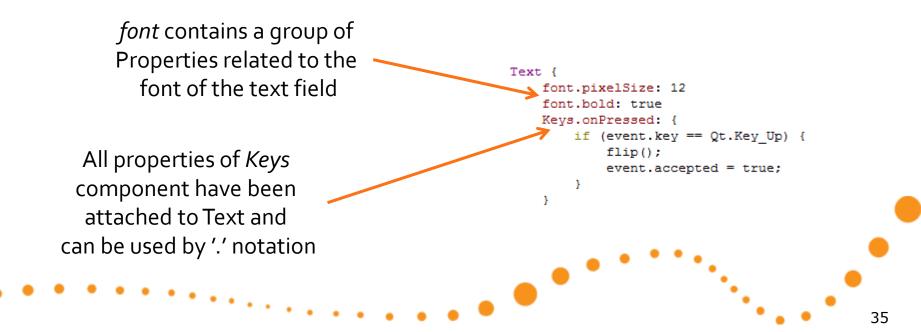

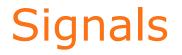

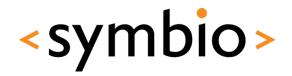

- A component may emit signals, which are processed in signal handlers
  - Signal handlers follow *onSignalName* syntax

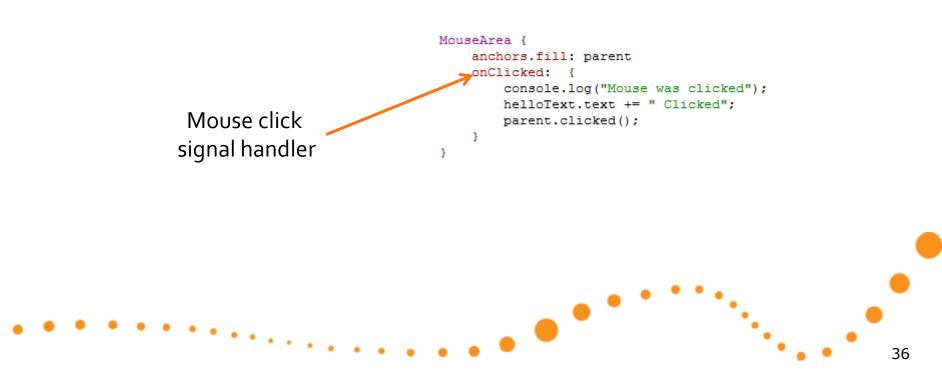

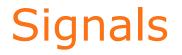

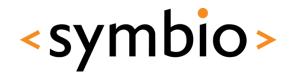

- Property changes may be bound to signal handlers
  - *on<Property>Changed* syntax

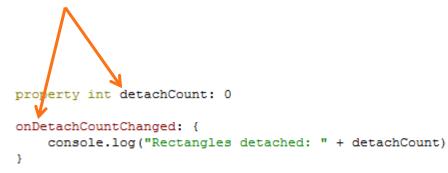

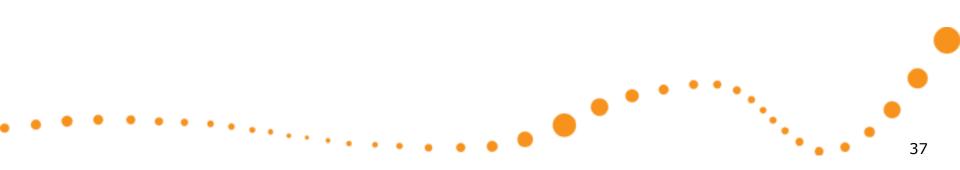

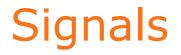

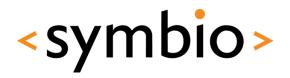

 New signals can be defined with signal keyword

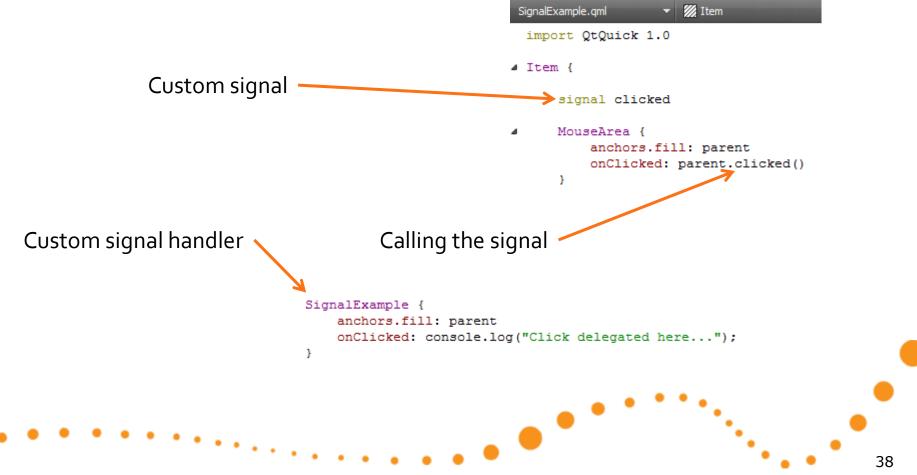

#### **Functions**

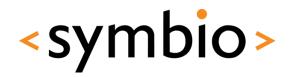

- A component may export functions that can be called from other components
  - Note: Not *declarative* way of doing things

JavaScript destroys property bindings

```
Text
                                                           rotation: parent.rotation
Rectangle {
    height: 100
                                                           function flip() {
    width: 200
                                                               if (rotation == 0) {
   v: 200
                                                                   rotation = 180
    FlipText {
                                                                   text = "Hello World Upside Down"
        id: flipText
                                                               } else {
        x: (parent.width - width) / 2
                                                                   rotation = 0
        y: (parent.height - height) / 2
                                                                   text = "Hello World"
        text: "Hello World"
    }
                                                           3
   MouseArea {
        anchors.fill: parent
        onClicked: flipText.flip()
    3
3
                                                                                                          39
```

# STRUCTURING QML PROGRAMS

Component and script files, dynamic object loading

. •

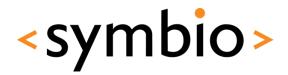

#### **Component files**

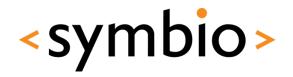

- The *import* statement can be used to reference QML files in other directories
  - Single file import
     ComponentLoader.qml
    - Directory import

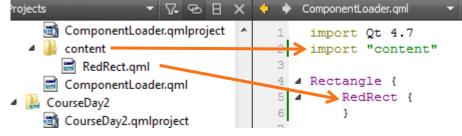

Imported directory can be scoped

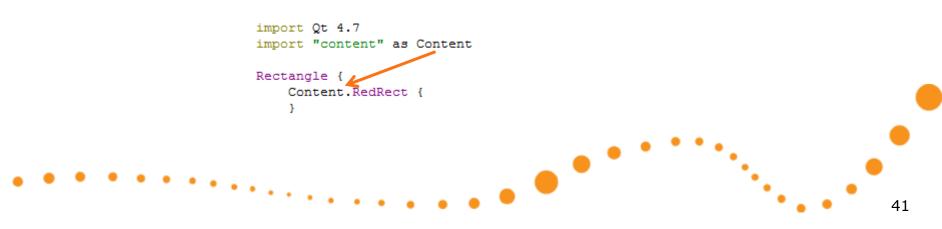

#### Script files

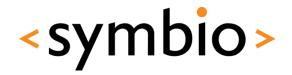

- The *import* statement also works with JavaScript
  - Can import *files*, not directories
  - Must have the *as* qualifier

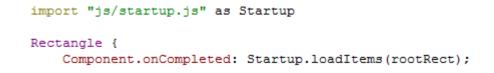

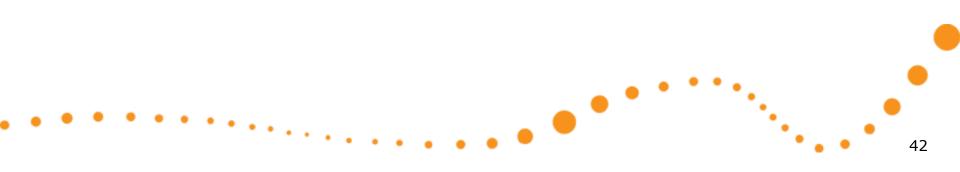

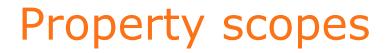

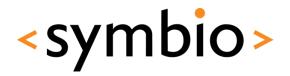

- Properties of components are visible to child components
  - But, considered bad practice

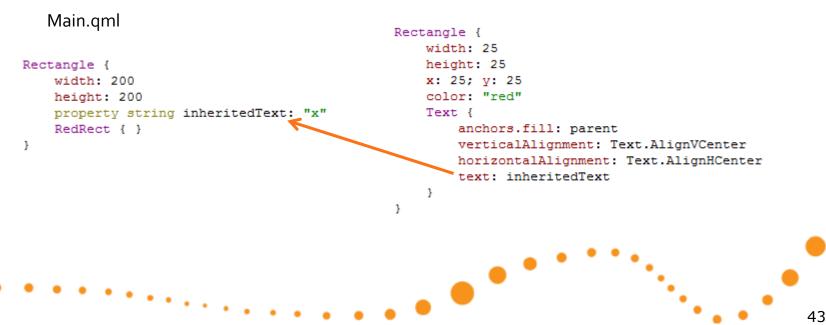

RedRect.qml

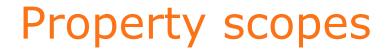

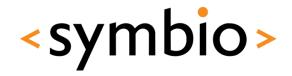

 Instead, each component should provide an API of it's own

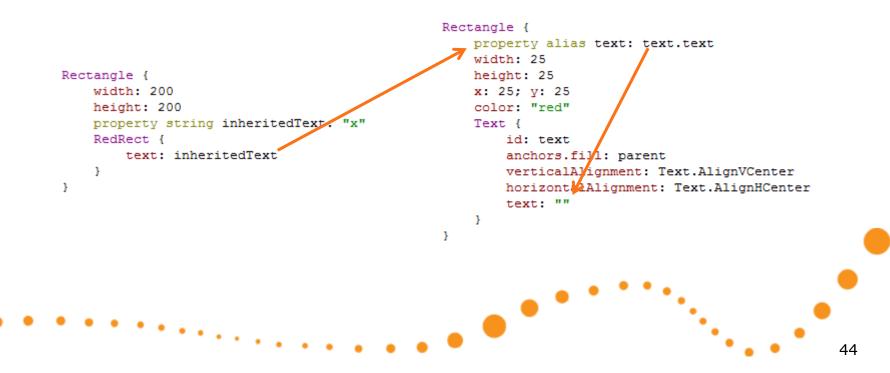

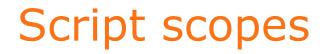

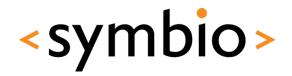

- Same scoping rules apply to scripts in external JavaScript files
  - i.e. same as replacing the function call with the script
  - Again, not good practice as it makes the program quite confusing

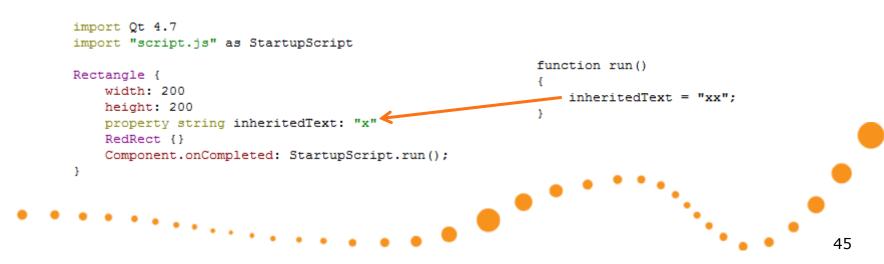

#### JavaScript scoping

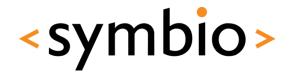

 If script function declares variables with same name, the script variable is used

```
function run()
{
    inheritedText = "xy";
    console.debug(getText());
    console.debug(inheritedText);
}

function getText()
{
    var inheritedText = "y";
    return inheritedText;
}
```

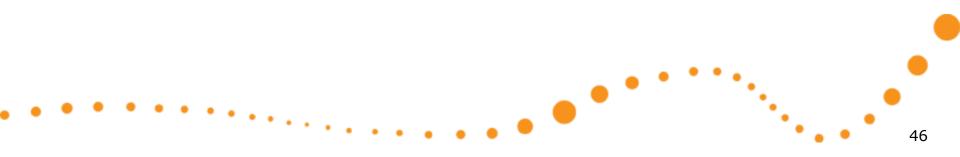

#### Inline components

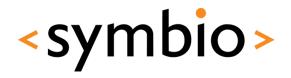

- Components can be declared inline
  - Component element {
     Component {
     id: helloComponent
     Text { text: "Loaded from: " + helloComponent.url }
     }
  - Useful for small or private components
    - For example data model delegates
  - Loader can be used to create instances
    - Loader inherits Item
    - Can be used to load components from web
- Example in ComponentLoader directory

## **Dynamic loading**

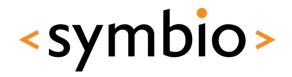

- In addition to *Loader*, components can be loaded dynamically via script code
  - *Qt.createComponent* loads a *Component* 
    - File or URL as parameter
  - component.createObject creates an instance of the loaded component
    - Parent object as parameter
  - *Qt.createQmlObject* can be used to create QML objects from arbitrary string data
- Example in ScriptComponents directory

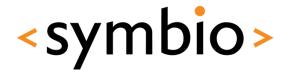

49

Visual GUI items

# **QML GUI BASICS**

. •

## QML Item

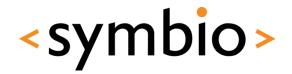

- *Item* is a base for all GUI components
- Basic properties of an GUI item:
  - Coordinates: x, y, z, width, height, anchors
  - Transforms: *rotation, scale, translate*
  - Hierarchy: *children, parent*
  - Visibility: *visible, opacity*
  - *state* and *transitions*
- Does not draw anything by itself

#### **Basic visual elements**

- *Rectangle* and *Image* 
  - Basic building blocks
  - *Image* can be loaded from web
- *Text, TextInput* and *TextEdit* 
  - For non-editable, single-line editable and Rectangle { multiline editable text areas width: 100
- And that's about it ③
  - Qt components project is in progress

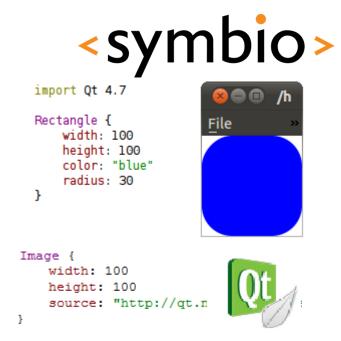

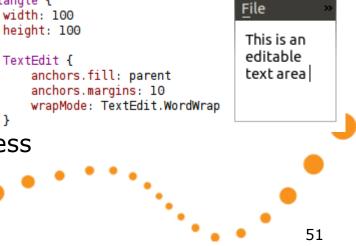

}

#### Item transformations

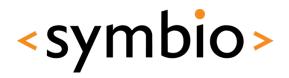

52

- Each Item has two basic transformations
  - rotation

- Around z-axis in degrees
- scale Item.TopLeft Item.TopRight Item.Top smaller < 1.0 < larger Item Right Item.Left Item. Center Both relative to *transformOrigin* (default) "Stick through the screen" Item.Bottom Item.BottomLeft Item.BottomRight Additionally, item has *transform* list

#### Item transformations

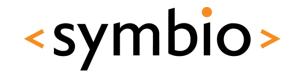

- *Transform* objects allow more options
  - Rotation in 3-D
    - Around arbitrary axis (x, y, z)
  - Scale
    - Separate scale factors for x and y axis
  - Translate
    - Moves objects without affecting their x and y position
- Combination of any above
  - With arbitrary origin points

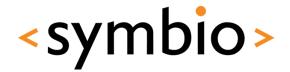

54

#### Putting the blocks together

# **ITEM LAYOUTS**

#### **Item layouts**

- Relative coordinates
- Anchors between items
- *Positioner* objects
  - Row, Column, Flow, Grid

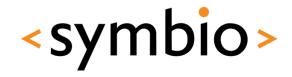

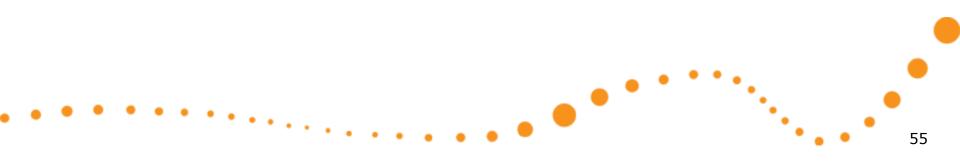

#### Item coordinates

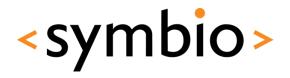

- Position is defined by x and y
  - Relative to *parent* item
- Size is defined by *width* and *height*

```
Rectangle {
    id: parentRect
    color: "yellow"
    x: 50; y: 50; width: 50; height: 50
    Rectangle {
        id: childRect
        color: "green"
        x: 35; y: 35; width: 50; height: 50
    }
}
```

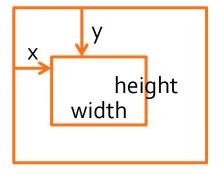

- Stacking order is controlled by z
  - Example in *Coordinates* directory

#### Item anchors

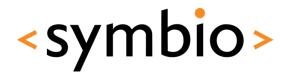

- Each item has 6 anchor lines (+1 for text)
  - top, bottom, left, right
  - verticalCenter, horizontalCenter
  - Text has baseline anchor
  - *fill* and *centerIn* special anchors

Rectangle {
 id: rectangle2
 color: "blue"
 anchors.left: myPic.right
 anchors.right: parent.right
 anchors.bottom: parent.bottom
 anchors.top: parent.top
 anchors.leftMargin: 5

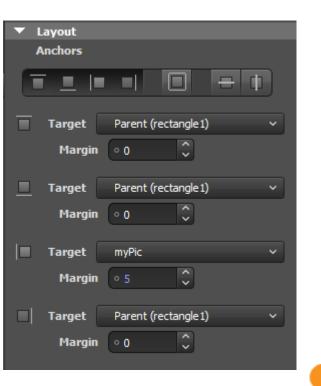

#### Item anchors

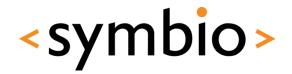

- Anchors may contains spacing
  - Side anchors have *margins* 
    - topMargin, bottomMargin, leftMargin, rightMargin
    - *margins* special value
  - Center anchors have *offset* 
    - verticalCenterOffset, horizontalCenterOffset
- Example in *Anchors* directory

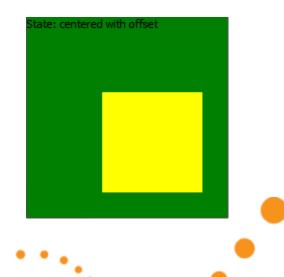

## Anchors and coordinates

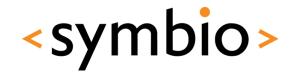

- Anchoring rules
  - Can only anchor to *parent* or *siblings*
  - Anchors will always overwrite x and y
  - *width* or *height* needed with single anchor
  - width or height overwritten when both sides anchored
- Example in *AnchorsCoordinates*

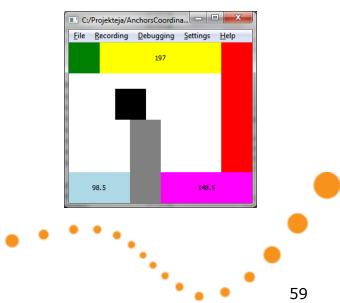

#### Positioners

- Four positioner types:
  - *Row* lays out child items horizontally
  - *Column* lays them vertially
  - *Flow* is either horizontal or vertical
    - *Row* or *Column* with wrapping
  - *Grid* is two-dimensional
- Child item doesn't need to fill the "slot"

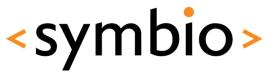

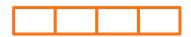

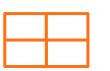

#### Positioners

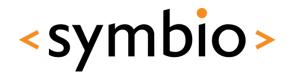

- Positioners inherit from *Item* 
  - Thus, have for example anchors of their own
  - Can be nested inside other positioners
- Positioners have spacing property
  - Specifies the distance between elements, quite similarly as *margins* of anchors
    - Same spacing for all child item
- Example in *Positioners* directory

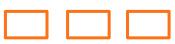

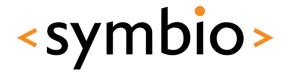

#### Handling mouse and keyboard input

# **USER INTERACTION**

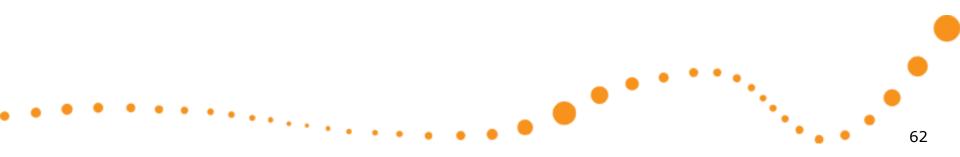

#### Mouse and key events

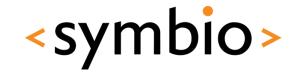

- Mouse and keys are handled via *events* 
  - MouseEvent contains position and button combination
    - Posted to *Item* under cursor
  - *KeyEvent* contains key that was pressed
    - Posted to *Item*, which has the *active focus*
  - If item doesn't handle it, event goes to parent
    - When *accepted* properties is set to *true*, the event propagation will stop
  - Events are *signal parameters*

#### Mouse input

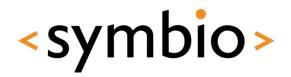

- *MouseArea* element
  - Works for desktop and mobile devices
    - Although, some signals will not be portable
  - *pressed* property
    - Any mouse button (*pressedButtons* for filtering)

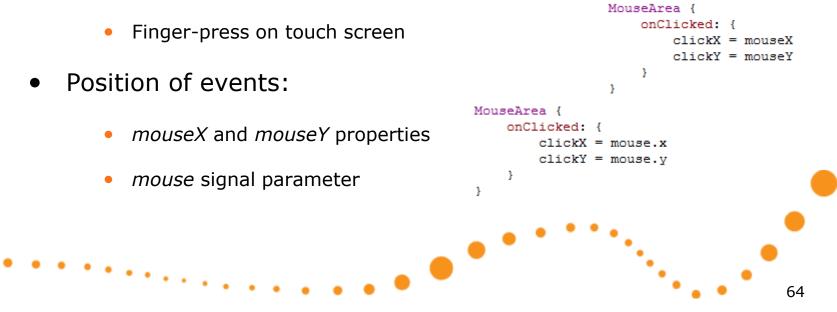

#### Mouse drag

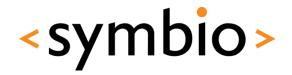

- *MouseArea* can make an item *draggable* 
  - Works with mouse and touch
- Draggable items may contain children with mouse handling of their own
  - The child items must be children of the *MouseArea* that declares dragging
    - *MouseArea* inherits *Item*, so may contain child items
    - *drag.filterChildren* property
- Example in *MouseDrag* directory

#### Keyboard input

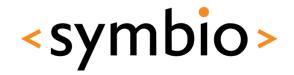

- Each *Item* supports keyboard input
  - *Keys* and *KeyNavigation* attached properties
    - *Keys.on<Key>Pressed* signals
    - *KeyNavigation.up / down / left / right* properties
  - Key events arrive to item with *activeFocus* 
    - Can be forwarded to other items
    - Ignored if none of items is focused
  - Setting focus property to *true* to get focus

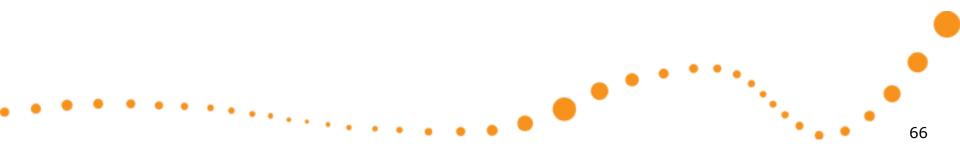

#### **Keyboard** input

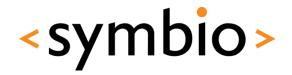

- FocusScope element can create focus groups
  - Needed for re-usable components
    - Internals of component are not visible
  - Invisible item, similarly as *MouseArea* 
    - One item within each *FocusScope* may have focus
    - Item within the *FocusScope*, which has focus gets key events
- Example in KeyboardFocus directory

# 68

# **PROGRAMMING EXERCISE**

Getting started with QML

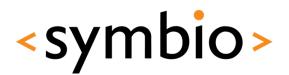

#### **Exercise - layouts**

- Create a QML application
  - Build following layout
- Add some interaction
  - When Submit is pressed, status bar text changes to whatever has been typed into text input
  - If a color is clicked, status bar text changes to represent that color
    - "red", "green" etc.

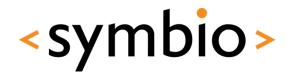

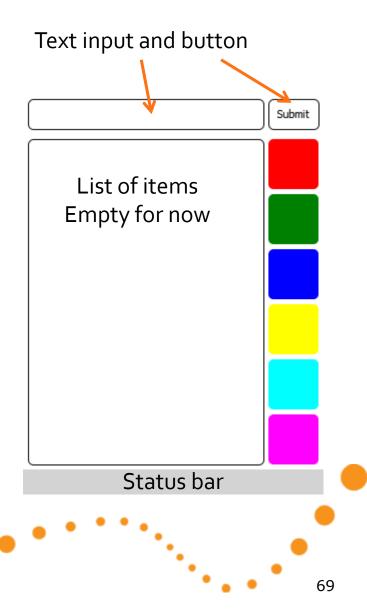

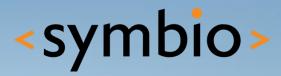

#### SERIOUS ABOUT SOFTWARE